# Käyttäjätutkimuksen tulo

Kay

C DP

CID

Versio 1.0

France Company

user intelligence

3 MR

 $17<sub>m</sub>$ 

## 12 tutkijan haastattelututkimus

- Käyttäjät rekrytoitiin korkeakoulu-Finnan toteuttaneista tutkimusorganisaatioista
	- Helsingin, Jyväskylän ja Aalto-yliopistot sekä tietyt AMK:t
- 3 haastattelua tutkijan omassa työhuoneessa, 6 User Intelligencen tutkimustiloissa ja 3 videoneuvotteluna. 11 haastatteluista nauhoitettiin: 14 tuntia videomateriaalia
- Haastatteluissa tutkijat kertoivat omassa työssään esiintyneistä tutkimusaineiston hakutilanteista ja tekivät niiden mukaisia hakuja käyttämillään nettipalveluilla
- Käyttäjät ohjattiin kokeilemaan hakuja heille relevanteilla Finna-palveluilla

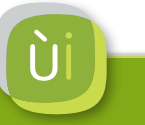

## Osallistujat tutkijakokemuksen mukaan järjestettynä

Ritva, 15 vuotta Ilpo, 12 vuotta Eveliina, 10 vuotta Heli, 8 vuotta Janne, 6 vuotta Päivi, 6 vuotta Jorma, 6 vuotta Simo, 5 vuotta Saima, 4 vuotta Eeva, 3 vuotta Marika, 2 vuotta Maikki, 2 vuotta

JYU, antropologia (Karelianismi) Aalto, tekniset alat (Aivotutkimus) HY, kulttuurialat (Suomalainen elokuvahistoria) HY, arkeologia (Sairaushistoria) HY, lakitiede (Oikeushistoria) HY & JYU, psykologia (Nuorten itsenäistyminen) JYU, kauppatieteet (Kasvuyrittäjyys) Aalto, tekniset alat (Tietoverkot) Aalto, kauppatieteet (Kaupan sijainnin ohjaus) JYU, sosiologia (Työn laatu) JAMK, tekniset alat (Puuhakkeen säilytys) OAMK, tekniset alat (Arvoverkot)

## Keskeisiä havaintoja haastatteluista

• Tutkijat muodostivat hakulausekkeita yllättävänkin samaan tapaan kuin tavallinen kuluttaja googlettaessaan

> "Kun on tullut nää .pdf:t paperien tilalle, niin on kätevää kun voi vaan hakea tutkimukseen liittyvillä hakusanoilla ja lukea mitä tulee vastaan."

- Tyypillinen hakupolku alkaa laveasta hakulausekkeesta, jota tarkennettaan tulosten selailun perusteella
- Hakutottumuksissa eroa eksaktien tieteiden ja historiallista perspektiiviä ottavan tutkimuksen välillä
- Korkeakoulu-Finnojen Primo Central -haku on pahasti piilossa käyttäjiltä, mutta varsin hyödyllisen oloinen löydyttyään

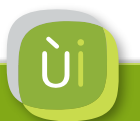

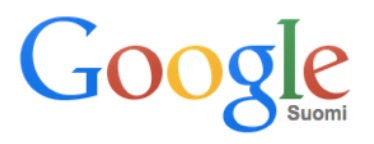

- Google ja Google Scholar käytetyimmät hakupalvelut
	- Vahva relevanssialgoritmi löytää laadukkaita osumia monikäsitteiselläkin hakulausekkeella
	- Ottaa huomioon käyttäjän hakuhistorian personoituu hienovaraisesti
	- Kuvahaulla nopeasti silmäiltävä tulosjoukko, josta pääsee artikkeleihin
- Google muokkaa hakutottumuksia ja odotuksia
	- Tarkennettuja hakuja ei juurikaan käytetä, eikä monet filttereitäkään
	- Oleellinen käyttöliittymä on yksi hakukenttä. Sen ympärillä olevat elementit jäävät helposti huomaamatta tai alkavat jopa ahdistaa.
- Hakupalvelutarjonnan pirstaleisuus aiheuttaa epävarmuutta tulosten löytymisestä, mikä ohjaa taas Googlen pariin

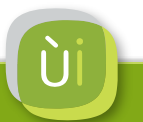

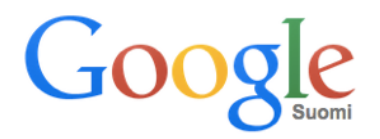

## "Luonnontieteet jyrää Scholarissa."

"Tää netti on loputon suo… välillä sitä on itsekin aika hukassa ja 'sortuu' Google Scholarin käyttöön"

"Google Scholarin related articles -toiminto on kätevä."

"Google Scholar on mennyt viime aikoina tosi paljon eteenpäin. Tuloksia löytyy paljon paremmin."

"Google nostaa aina ne eniten viitatut kärkeen, mikä on vähän hankalaa hakemisen kannalta"

"Kyllähän tuo Google on meidät orjuuttanut…"

"No… Kuukkelista."

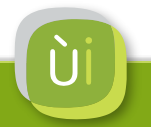

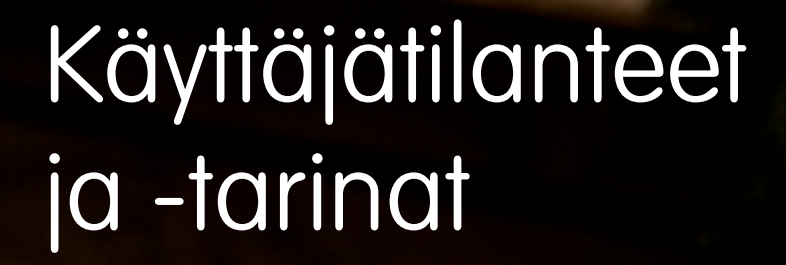

 $0^{\alpha}$ 

world Kit

**Uutuuksia** 

kautta voit hakes Jyväskymmer<br>17. ajantaja ja sähkössä aineistoja. 21<br>kakautaja ja sähkössä

**2YKDOK on kansalisen**<br>milikymik, Fenna tarjoan hawmanaksi 1

MacBook Air

peldoja ympäri Suomea

## Käyttäjätilanteet

- 1. Tutkimuksen aiheen hahmottelu
- 2. Tiettyyn aiheeseen liittyvän tutkimuksen seuraaminen
- 3. Tiedonjyvästen pengonta historiallisesta aineistosta
- 4. Tieteellisesti vakuuttavien lähteiden listaaminen omassa tutkimuksessa
- 5. Kirjallisuuskatsauksen laatiminen
- 6. Ennalta tiedossa olevan aineiston löytäminen

## Kahden tyyppisiä tavoitteita

- Käyttäjä tietää jonkin aineiston olemassaolosta, ja haluaa löytää sen käyttöönsä
	- Tiedossa aineiston nimi, tekijä, julkaisu ja/tai avainsanoja
- Tavoitteena selvittää, onko tiettyyn aiheeseen liittyvää aineistoa ylipäätään olemassa
	- Temaattinen haku: tutkimusaihe, menetelmä, ilmiö, nimi, organisaatio jne.

## 1. Tutkimusaiheen hahmottelu

"Ei kannata lähtee tekee sellaista, mitä on jo tehty."

- Eksaktien tieteiden tutkijat pyrkivät löytämään mielenkiintoisen aiheen, jossa voi hyödyntää omaa osaamista ja jota ei ole vielä tutkittu - ainakaan ihan samalta kantilta.
- Historiallisia ilmiöitä tutkivat löytävät aiheensa orgaanisemmin. Kokoelmien ja arkistojen aineistoja kahlattaessa voi törmätä johonkin kiintoisaan ilmiöön, joka voisi hyvinkin olla tutkimuksen arvoinen itsessään.
- Oman tutkimusyhteisön kanssa keskustelu on tässä vaiheessa tärkeä apu
- Hyvin alustavan ajatuksen pompottelu hakukoneella Pyramidihuijaus > Verkostomarkkinointi > Talousrikollisuus Eeva

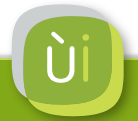

## Käyttäjätarina: Simo etsii mustaa aukkoa

Simo tutkii digitaalisen tiedon salaamista ja hänen tutkimusryhmänsä myös konsultoi liike-elämää aiheen tiimoilta. Tieteellinen tutkimus on hänelle siis vain osa työskentelyään Aalto-yliopistossa, mutta kartoittaa silloin tällöin ideoita tutkimukselle. Tällöin Simoa kiinnostaa, **löytäisikö hän tutkimuskentästä "mustan aukon"**, jota kukaan ei ole vielä penkonut.

Simo aloittaa kartoituksen yleensä Googlesta. Tällä kertaa hän hakee ensin sanoilla Hiding traffic, jonka tarkentaa tuloksen nopean vilkaisun jälkeen muotoon Hiding internet traffic. Tuloksista pomppaa kiinnostavimpana esiin Tor-verkkoon liittyvät tulokset. Simo on nyt kuitenkin erityisen kiinostunut tieteellisestä tutkimuksesta, ja tekee Hiding traffic -haun IEEE.orgiin. Artikkeli "Traffic Flow Confidentiality Enhancements in IPsec: Design and Preliminary Implementation" osoittautuu kiinnostavaksi johdannon ja johtopäätösten perusteella, ja lähdeviittausten avulla olemassaolevan tutkimuksen kenttä alkaa piirtymään selvemmin. Simo kopioi listatun lähteen otsikon ja hakee sillä jälleen Googlesta: Time analysis of keystrokes and timing attacks on SSH. Osumista löytyy ACM

Digital Libraryn osuma, josta saakin kätevästi talteen lähdeviittauksen BibTeX-muodossa omaan tutkimukseen myöhemmin liitettäväksi.

Mielenkiintoisesta aiheesta ei tällä kertaa löytynyt kuitenkaan sellaista inspiraatiota, joka olisi herättänyt ajatuksen uudesta tutkimuksesta.

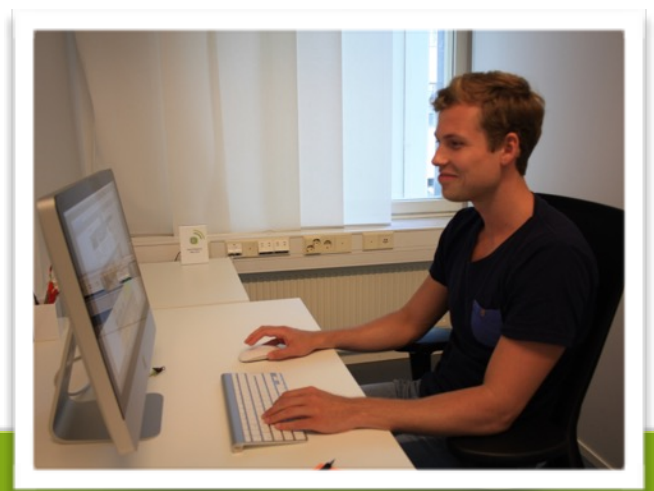

#### Käyttäjätarina: Ritva hakee näkökulmaa tutkimukseen

Ritva on virittelemässä yhteistä tutkimusta Itä-Suomen Yliopiston tutkijoiden kanssa. Kohteena on Kiitehenjärvi Kostamuksessa ja Ritvan roolina Kiitehenjärvellä runoja keränneiden kareliaanien välittämän ymmärryksen löytäminen. **Tutkimuksen näkökulma vielä hahmotteilla, ja Ritvan tavoite on löytää sellainen**.

Ritva lähtee penkomaan aihetta etsimällä kaikkea Kiitehenjärveen liittyvää. Hyvä lähtökohta on Suomen kansan vanhat runot -palvelu, josta Ritva poimii tottuneesti alueeksi Vienan ja pitäjäksi Kontokin, jonka osia on järven rannalla. Hakutuloksena on runonpätkiä, joista Ritva penkoo merkityksiä ja viittauksia, joiden myötä alueen "perinnekorpus" alkaa hahmottua. Erityisesti kiinnostaa Lönnrothia vähemmän tunnettujen kerääjien materiaalit, joista välittyy "virallisesta" kansanperimästä syrjään jääneet raadollisemmatkin asiat. Myös arkkitehti Yrjö Blomstedtin matkoillaan ottama kuvamateriaali kiinnostaa, ja Ritva jatkaa Finnaan etsimään Blomstedt. 2049 osuman myötä hän tarkentaa hakuaan sanalla Yrjö. Tarkoituksena on tarkistaa, josko Blomstedtin ottamissa kuvissa olisi otoksia myös Kiitehisjärveltä. Kuva-filtterin myötä osumia on 62. Ritva selaa hieman kuvia ja tarkistaa sitten Alue-filtteristä, että täältä löytyykin kuvia vain Suomen nykyrajojen sisäpuoleiselta osalta Blomstedtin matkoja. Kansallisarkistosta löytyisi Venäjän puoleistakin materiaalia, mutta niitä ei ole vielä Finnassa.

Ritva ei myöskään epäröi laittaa vaikkapa Suomalaisen Kirjallisuuden Seuran väkeä hommiin laittamalla lisätietopyynnön SKS:n sivuille.

Näistä "pienistä siruista ja aihioista" tutkimuksen suunta lopulta hahmottuu - ja niiden löytäminen on "ihan täyttä hakuammuntaa".

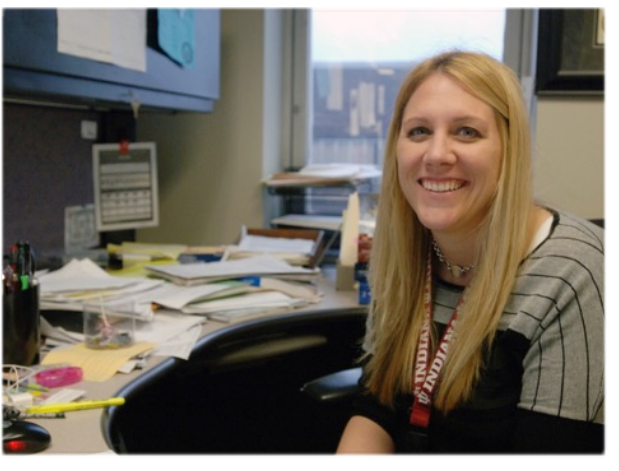

#### 2. Tiettyyn aiheeseen liittyvän tutkimuksen seuraaminen (1/3)

- Tavoitteena on löytää tieteellistä (ja henkistäkin) tukea omalle tutkimukselle sekä varmistaa, että kaikki relevantti tutkimus on huomattu mainita omassa artikkelissa.
- Tässä tilanteessa halutaan lähteä liikkeelle lavealla hakulausekkeella, koska pelottaa, että spesifimmästä hausta jää pois oleellisia tuloksia.
- Pitkääkin tuloslistaa aletaan usein perkaamaan läpi pikaisella arviointiheuristiikalla: tuntuuko aihe osuvalta ja artikkeli tieteellisesti painavalta.
- Hakutuloksia silmäilemällä saadaan tarkennuksia hakulausekeeseen Wood chips microbe > Wood chips microbial Marika
- Tutkimusmenetelmän ja tutkimuksen kohteen hakeminen yhdessä Discourse analysis > Retail guidance > Retail discourse analysis Saima

#### 2. Tiettyyn aiheeseen liittyvän tutkimuksen seuraaminen (2/3)

- Googlen kuvahaun käyttäminen visuaaliseen selailuun
	- Relevantti ja laadukas kuva saattaa johtaa tieteelliseen aineistoon

## Value network Trichoderma

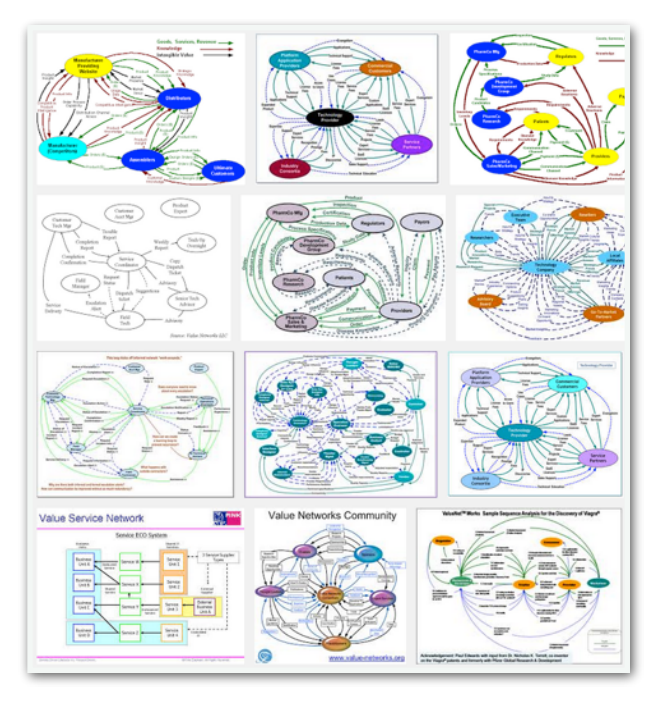

Maikki etsii tutkimusta arvoverkoista Marika vertailee oman mikroskoopin kuvaan

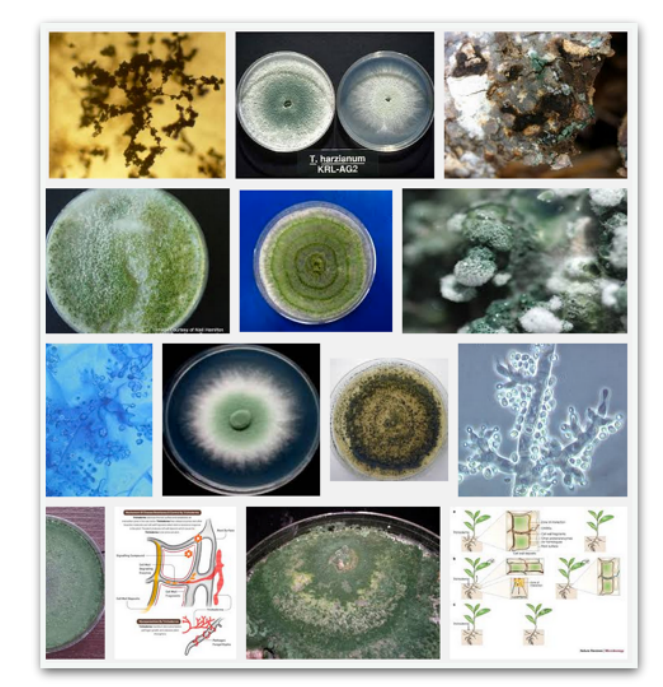

2. Tiettyyn aiheeseen liittyvän tutkimuksen seuraaminen (3/3)

- Hakutulosten poiminta itse omalle "short listille" ja sille päässeiden tarkempi arviointi.
	- Tässä Finnan suosikkilistatoiminto olisi hyödyllinen.
- Hyvän artikkelin lähdeviittaukset johdattavat uusien aineistojen äärelle (vaihtoehtona hakutuloksen jatkopenkomiselle)
- Tieteellisen julkaisun postituslista: mielenkiintoisten artikkelien löytäminen uuden numeron sisällysluettelosta
- Muihin tutkijoihin tutustuminen esim. konferenssissa ja heidän tutkimuksensa julkaisun seuraaminen henkilökohtaisella yhteydenpidolla

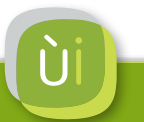

## Käyttäjätarina: Saima puurtaa yksin

Saima tekee tutkimusta vähittäiskaupan sijainnin ohjaamisesta käyttäen menetelmänään diskurssianalyysiä. Hän kokee puurtavansa yksin, koska hänen väitöstyötään ohjaava professorikin kysyy joka tapaamisella, että mitäs se diskurssianalyysi nyt olikaan. Mielessä on käynyt kysyä apua muulta taholta, mutta eipä ole kuitenkaan tullut kysyttyä. Laitoksella on sentään henkilö, jota voi pyytää selvittämään, mihin julkaisuun Saiman tutkimusta voisi tarjota julkaistavaksi.

Saima käyttää useita hakupalveluita, joista tarkastaa aika ajoin, löytyisikö hänen tutkimukseensa liittyen jotain uutta. **Tavoitteena on löytää väikkäriä edistäviä ajatuksia ja siihen lisättäviä lähdeviittauksia, mutta myös saada tunne, että joku muukin painiskelee samojen aiheiden kanssa.** 

Löydettyään Aalto-yliopiston Finna-palvelusta mystisen nimisen Primo Central -välilehden, Saima kokeilee hakua Legitimation discourse. Hakutulokset (3733) sisältävät lähinnä sotatoimien

legitimaatioon liittyviä tuloksia, joten Saima lisää hakulauseeseen vielä sanan retail. Nyt osumia tulee vain kaksi, mikä on pieni pettymys. "Toisaalta on hyvä asia, ettei kukaan ole vielä tutkinut tätä", toteaa Saima kuivasti. Ensimmäinen tuloksista, "Discursive power as a source of legitimation in food retail governance", vaikuttaa kuitenkin erittäin lupaavalta, ja Saima laittaa artikkelin talteen tarkempaa perehtymistä silmällä pitäen.

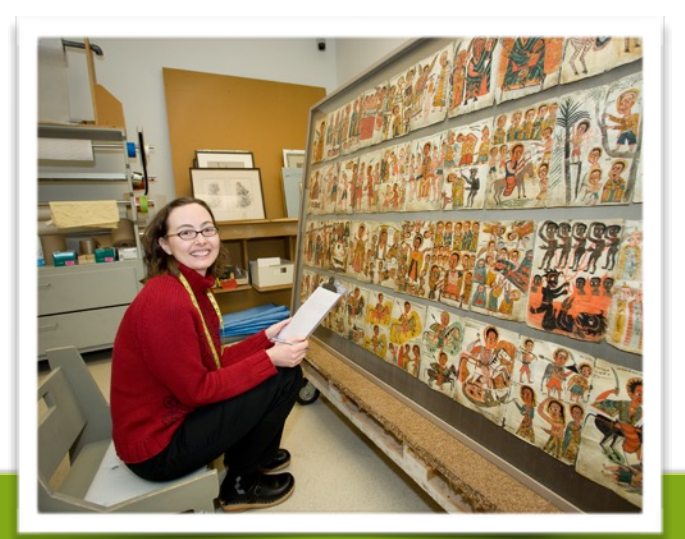

## Käyttäjätarina: Eeva viimeistelee väikkäriä

Eevalla on artikkeliväitöskirja yhteenvetoa vailla valmis. Hän on tutkinut työn laatua muiden tahojen laatimien kyselyaineistojen perusteella, erityisesti vertaillen Suomea muihin Pohjois- ja Euroopan maihin. Eeva on toisella äitiyslomallaan 5-vuotisen väitöstutkimuksensa aikana, mutta seuraa tutkimusta **etsiessään vielä teemoja, joita haluaisi sisällyttää tutkimukseensa**.

Eeva käyttää mielellään Google Scholaria, josta löytyy myös raportteja akateemisen maailman ulkopuolelta. Vaikka haulla Job quality löytyy 4 miljoonaa tulosta, osaa palvelu nostaa relevanteimmat kärkeen. Eevalla on lisäksi alan tutkimus sen verran hyvin hyppysissä, että hän tarvitsee vain uusimman tiedon ja rajaa hakunsa vuonna 2014 julkaistuun aineistoon. Myös hänen käyttämänsä menetelmän mahdollisista puutteista on käyty viime aikoina keskustelua, joten hän hakee myös Logistic regression analysis. Eeva on omien sanojensa mukaan "aika avuton" laajan hakutuloksen perkaamisessa kärkiosumien selailua kummoisemalla tavalla. Hänelle sosiaalinen kanssakäyminen onkin keskeinentapa löytää materiaalia, ja oman tutkimusryhmän kanssa on suunniteltu yhteistä RefWorks-tiliä.

JykDokin PCI-haku tuottaa hyviä tuloksia Job quality -haulla, vaikka ensimmäinen osuma onkin outo viite-tyyppinen olio. Jaettu suosikkilista-toiminto voisi myös olla tapa jakaa tietoa turkimusryhmän kesken. Osumatarkkuus tuntuu kohtuuliselta myös hakusanalla Work intensification. Toisaalta Hurriedness tuottaa vain 8 tulosta ja Harriedness 6. Hakufilttereitä ei tule käytettyä, koska Eevalle on jäänyt joskus kurssilla mielikuva haun seulomisen hankaluudesta, ja hän on "pinttynyt tapoihinsa".

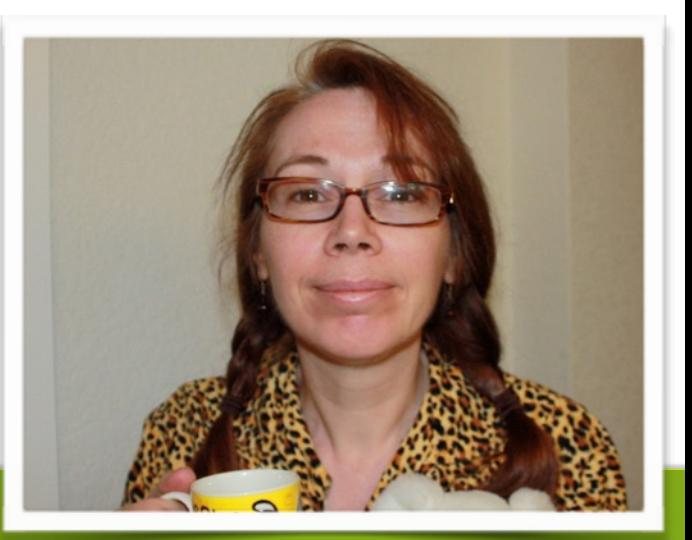

#### Käyttäjätarina: Ilpolla herää kysymys aiheesta BOLD

Ilpolla on tutkimuksessaan herännyt kysymys, onko aivojen hemodynaaminen responssi periytyvää. **Hän haluaa löytää aiheesta mahdollisesti tehtyä tutkimusta**.

Hemodynaamiseen responssiin liittyy oleellisesti termi Blood Oxygenation Level Dependent (BOLD), ja niinpä Ilpon aloittaa Primo Central -etsintänsä lausekkeella Genetic bold. Bold-sanan monikäsitteisyys ilmenee pian hakutuloksista > Genetic hemodynamic. Nyt tuloksissa on Ilpolle epäoleellista genetiikan tutkimusta > Heridability hemodynamic. Aivoihin liittymätöntä hemodynamiikkaa (69 osumaa) > Heridability hemodynamic brain. Nyt osumia on 8, ja heti ensimmäisenä hyvinkin relevantilta vaikuttava artikkeli, jonka Ilpo lataa luettavakseen.

Ilpo kokeilee vielä Nellin puolelta samalla haulla, jolla tuloksia tuleekin kahdeksan sijaan 237, ja sielläkin sama artikkeli tuloksen kärjessä. Nellin hakutuloksen koko tuntuu ehkä hieman Primo Centralia uskottavammalta, vaikka joukossa onkin huteja.

Ilpo on tyytyväinen, että löysi hyvän aineiston ja tietysti sähköisenä, kuten "tutkijoiden pullamössösukupolvi" odottaa. Kyllä hän sentään itse käy vielä joskus kirjastossa kuvaamassa puhelimella artikkelin, joka on niin vanhassa julkaissusa, ettei sitä ole vielä digitalisoitu.

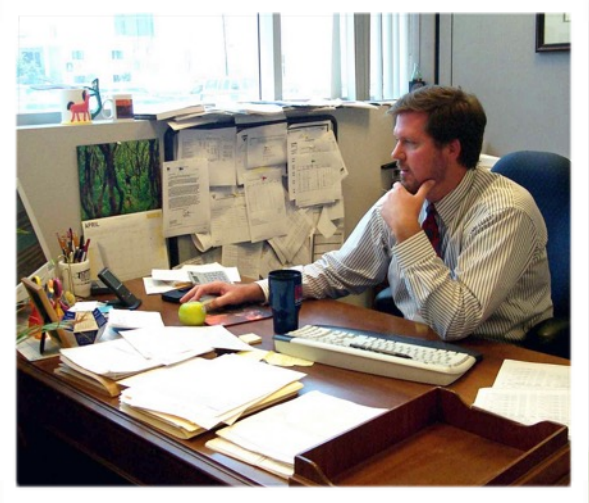

## 3. Historiallisen aineiston pengonta (1/2)

- Orgaanisesti etenevää aineiston pengontaa, jossa uudet löydökset ja tutkijan aiempi tietämys vievät eteenpäin.
- Aiheeseen liittyvän historiallisen toimijan nimellä: esim. lainsäätäjä, runonkerääjä, näyttelijä Johan Philip Palmen August Ahlqvist Jenny Strömberg Janne Ritva Eveliina
- Kokonaiskuvan muodostaminen jonkin teeman relevanssista Suomalaisessa tutkimuksessa (ja siitä päätellen politiikassa, yhteiskunnassa) tiettynä aikakautena Euroopan yhteisö (rajaten opinnäytteisiin, järjestäen vanhimmat ensin) Janne

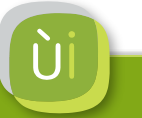

## 3. Historiallisen aineiston pengonta (2/2)

- Finnalla yleiskäsitys aiheesta, sitten tarkempiin tietoihin kapeampien hakupalveluiden kautta, joihin linkataan Finnasta tai joissa tehdään uusi haku
	- Arto, DIGI, Doria, Melinda, Arkistolaitos, Digitaliserade Svenska Dagstidningar, Edilex, Museovirasto, Sota-arkisto, Suomalaisen kirjallisuuden seura
	- Digitoituja painomateriaaleja, erityisiä sisältöjä (kuten kansarunon pätkiä), tarkkoja varastotietoja, RefWorks-toiminto
- Historiallisia aineistoja haettaessa vanhimmat ensin lajitellen
- Arkiston rakenne -linkin kautta tutkimaan historiallista asiakirjakokonaisuutta (esim. aktit, diaarit)

Talousosasto Eveliina -> Talousosaston diaarien arkistorakenne oli tyhjä, joten haku piti tehdä uudestaan arkistolaitoksen Vakka-palvelussa

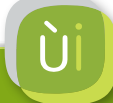

## Käyttäjätarina: Janne ja konkurssilainsäädäntö

Janne tutkii konkurssilainsäädännön kehitystä Suomessa ja muissa Pohjoismaissa1800 - 1900-luvuilla. **Hän haluaa löytää historiallisia merkintöjä lain tulkinnasta ja siitä käydystä keskustelusta,** eli lehtikirjoituksia tai arkistomerkintöjä.

Kansalliskirjaston DIGI-palvelussa Janne hakee Helsingfors Dagblad -lehdestä aihesanalla Konkurslagstifning. Osumia tulee paljon ja digitoituja lehtiä on kätevä selailla, kun hakusanat korostetaan automaattisesti. Välillä kuitenkin tuntuu, ettei uusi käyttöliittymä löydä kaikkia aineistoja, ja Janne kokeilee myös vanhaa versiota. Suomessa aineistojen digitointi on Jannen mielestä joka tapauksessa hyvällä tolalla. Ruotsin Kungliga Biblioteketin kankeasta palvelusta löytyy haulla Kongurslagstifning vain kolme vanhaa asiakirjaa...

Yksittäisiä oikeustapauksia pääsee kahlaamaan hakemalla Arkistolaitoksen palvelulla Oikeusosasto ja navigoimailla Oikeusosasto arkisto > Tuomiot. Artikkeleita lainsäädännön kehityksestä Janne löytää Artosta haulla Konkurs? ja tapansa mukaisesti vanhimmat osumat ensiksi järjestellen.

Finnassa Janne hakee Konkurssi ja valitsee aikakaudeksi 1800-luvun. Hakusessa oli asiakirjoja, mutta tuloksiin noussut gradu meni myös lukulistalle. Seuraavaksi hän valihtaa filttereiksi 1900-1910 ja Asiakirja. Tuloksia tulee yli 700, joten

hän lisää hakulausekkeeseen Helsinki. Janne ei huomaa mahdollisuuttaa säilyttää suodatukset, ja joutuu tekemään ne uudestaan. Nyt löytyy kätevästi konkurssiakteille omistettuja arkistoyksiköitä, joiden rakenteeseen Janne porautuu. Konkurssiakteja on valtava määrä, eikä niistä tuntuisi saavan Finnassa irti kuin bibliografiatiedot.

Janne käy näitä monenmuotoisia vihjeitä konkurssilainsäädännön kehityksestä pieteetillä läpi ja rakentaa niiden varaan tutkimuksensa rungon.

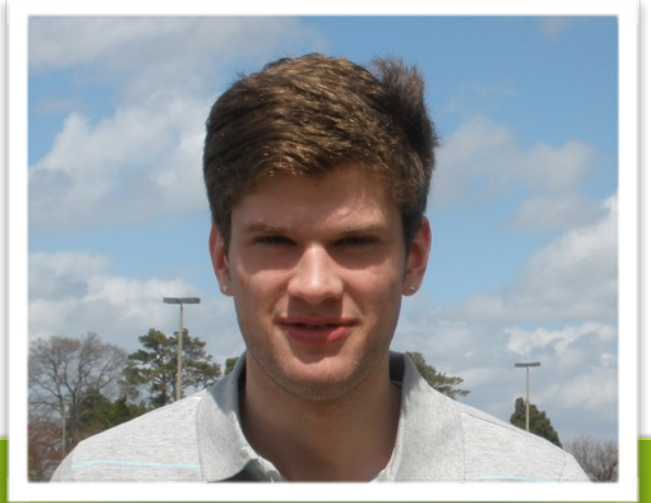

#### 4. Tieteellisesti vakuuttavien lähdeviittausten listaaminen

- Tutkijalla on tavoitteena vahvistaa oman artikkelinsa uskottavuutta listaamalla relevantteja tutkimuksia lähdeviittauksina
- Hakuvaihe vastaava kuin aineistoa "tositarkoituksella" haettaessa, mutta tuloksia voidaan laittaa suoraan lähdeviittaukseksi nopealla silmäilyllä
	- Relevanssi johdannon ja johtopäätösten perusteella
	- Tieteellinen painoarvo heuristisesti (julkaisu, tutkijat…)
- Alan gurun artikkelien hakeminen, koska "niihin täytyy viitata" Ansoff > Igor Ansoff Jorma

"Eihän noita artikkeleja lueta, niistä silmäillään otsikko, abstrakti ja diskurssi."

"Kun on paineet saada julkaistua, sitä menee helpoimman kautta. Yliopisto patistaa vaan julkaisemaan julkaisemaan julkaisemaan."

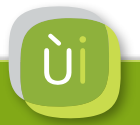

#### 5. Kirjallisuuskatsauksen laatiminen

- Tutkimusassistenttina toimiessa: toimeksiantona etsiä "kaikki" aiheesta tehty tutkimus. Haasteellista, jos aihe ei ole tuttu.
- Sopivan hakujoukon haarukoiminen ohjattavaa kirjallisuuskatsauslopputyötä varten.
	- Hakukoneena PubMed Ilpo Hippocampus memory > 24 000 osumaa 65 000 Hippocampus memory recall encoding > 351 436 Hippocampus memory recall encoding mri human > **164** 15 (vain!) (vs. PCI-haku)
- Taktiikkana valita tutkimusala-spesifi hakukone, joka hakee melko staattisesta aineistojoukosta. Tällöin voidaan myöhemmin palata katsauksen aineistoon alkuperäisellä hakulausekkeella.

#### 6. Ennalta tiedossa olevan aineiston löytäminen

- Tavoitteena saada käsille jokin aineisto, jonka itse muistaa tai josta on kuullut.
- Usein kollegoiden väliseen tiedonjakoon liittyen: käyttäjä on saanut vinkin oman tutkimuksen kannalta relevantista aineistosta, tai haluaa auttaa toista tutkijaa vastaavasti itse.
- Vinkkinä tai omana muistikuvana kirjoittaja(t), artikkelin nimi, julkaisu ja/tai avainsanoja.

author: Sams author: Salmelin Ilpo (Google Scholarin tarkennetulla haulla) Job quality Green Eeva

• Erityistapauksena teoksen haku kirjastosta

## Käyttäjätarina: Ilpo muistelee bonganneensa tutkimuksen

Ilpo kävi tutkijoiden yhteistyöreissulla mielenkiintoisen keskustelun, johon liittyvän tutkimuksen hän muisteli bonganneensa CNS2014-konferenssissa. **Hän haluaa löytää tutkimuksen jakaakseen sen keskustelukumppaneilleen.** Tutkimus koski osapuolten poliittisten suuntausten vaikutuksia kuulijan aivoitoimintaan, kun hän kuuntelee toisen henkilön kommentteja.

Ilpo aloittaa suosikkipalvelussaan Google Scholarissa haulla Conservative liberal prefrontal. Heti tulosten kärkeen nousee mielenkiintoisia tuloksia, mutta ei kuitenkaan juuri Ilpon etsimää. Hän lisää hakulausekkeeseen CNS 2014 ja rajaa vielä hakunsa vuoteen 2014. Tulokset menevät "aika sotkuisiksi", eli niiden relevanssi putoaa selvästi.

Seuraavaksi Ilpo suuntaa Cognitive Neuroscience Societyn sivuille, jossa konferenssien löytäminen valikoista tuntuu hankalalta. Ja sitä kautta löytyy vain vuoden 2013 konferenssi. Palvelun sisäisellä

haulla löytyy lopulta tämän vuoden konferenssin ohjelma .pdfmuodossa, johon Ilpo tekee tekstihaun liberal. Nyt löytyy jo tutkimus, joka on "samoilla luokilla", mutta ei vieläkään juuri se, jonka Ilpo muisteli bonganneensa. Aivotutkijana Ilpo tietää, miten paljon muistikuvistamme on täysin sepitteellistä, ja toteaa tässä vaiheessa, että on tainnut "kehittää päästään" koko jutun.

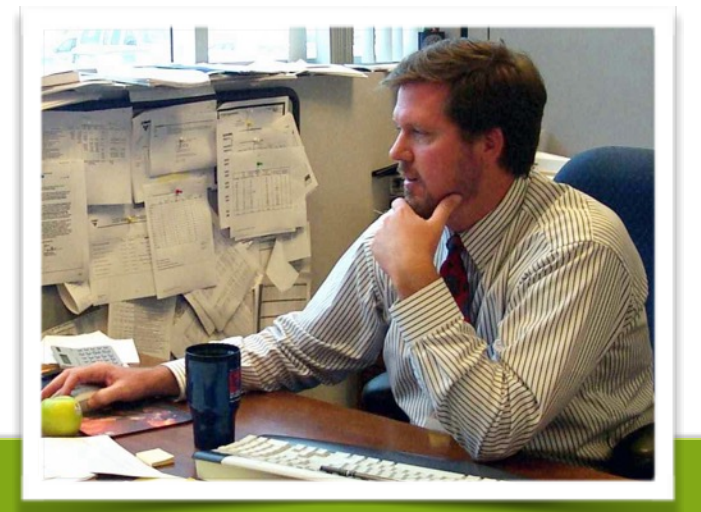

## Hakamisesta sanottua

"Jos etsii omaan, jo tuttuun aiheeseen, etsii uusimpia [5-10 vuotta], koska klassikot jo tuntee."

"Tää on usein vähän tällaista hakuammuntaa"

"Väitöskirjan alkuvaiheessa oli tottuneempi etsimään aiheittain, nyt se ei ole enää niin oleellista."

"Senioritutkija sanoo, että etsipä mitä tästä aiheesta on tutkittu… sit mä oon vähän sillee, että mistä sitä lähtis liikkeelle."

> "Haastavaa, kun näitä hakupalveluita on niin paljon, että meneekö ne miten paljon päällekäin. Ja voiko käyttää vaan yhtä."

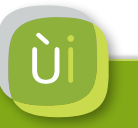

## Lisää hakuja

Hake Hake mikrobi Hake varastointi Wood storage Varastointi Varastointi puun Energiapuun peitto

Rautatie lainsäädäntö Rautie, onnettomuus, 1.1.1899-31.12.1901 Rautatie vastuu

COMI

Kaupan sijainnin ohjaus Nuorten velkaantuminen

Youth unemployment

Näytteen esikäsittelyn ja näytteen käsittelyn käsikirja Characteristics and storage of whole-tree biomass for energy

> Whitman James Q Nurmi

## Käyttäjäkokemus

a Donof

assurer after before they land.

**SELET YOU TELL** FALORITES

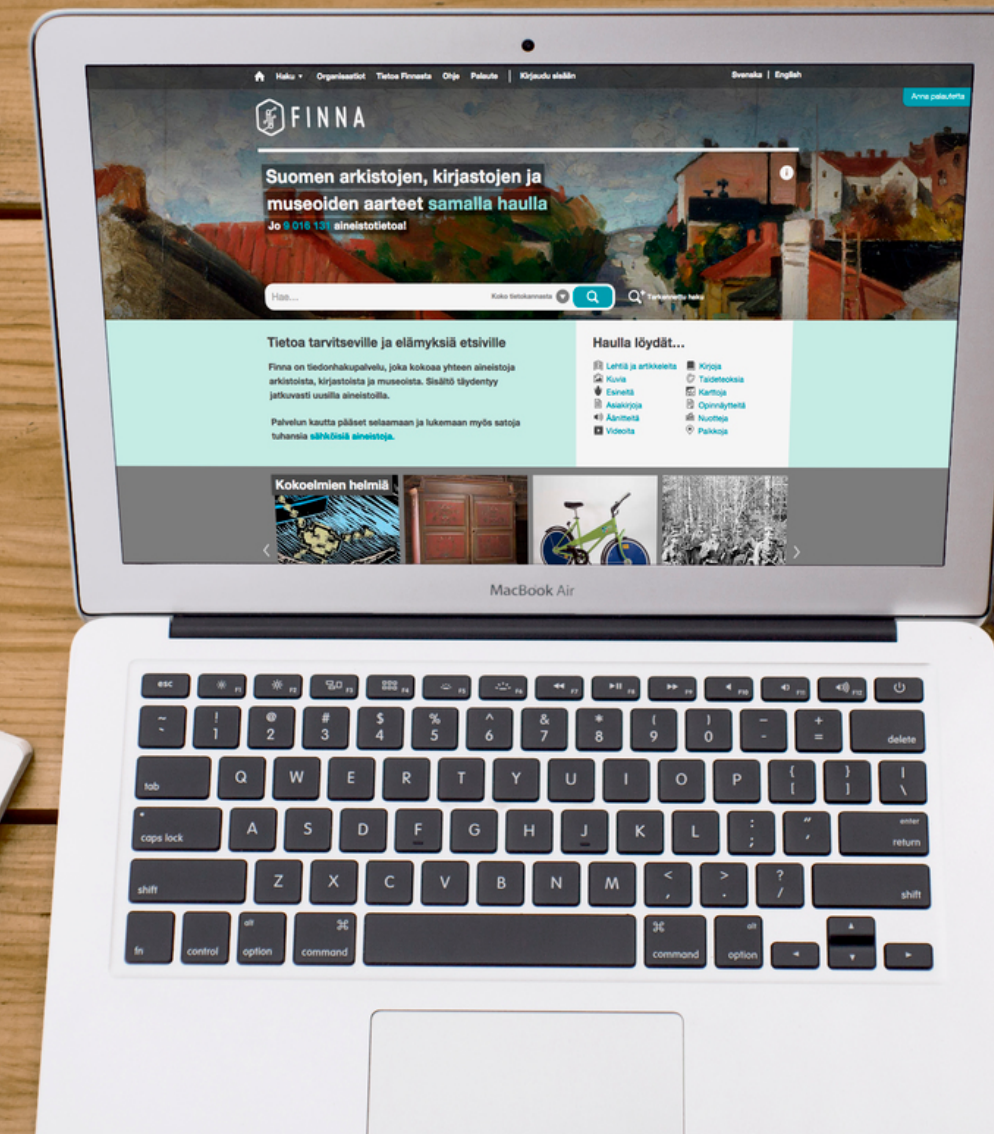

to.

## Finna fi

- Historiallisen tiedon penkojalla yksi palvelu monien joukossa
	- Antaa hyvän yleiskuvan, ja parhaillaan linkittää spesifimpiin tietovarantoihin
- Käyttöliittymä palvelee tarkoitustaan hyvin
	- Hakukenttä ja -tulos monille käyttäjille ainoat oleelliset elementit
	- Historiallisia kokoelmia paljon penkoville myös filtterit tutumpia ja relevantimpia kuin eksaktien tieteenalojen tutkijoille

"Tykkään tästä lay-Eveliinasta, verrattuna esim. Nelliin, joka on tosi hankala. Tästä tulee mieleen HelMet. Tosi ytimekäs."

"Näistä hakukentässä olevista nuolista tulee vähän sellainen olo, että uskaltaako näitä painaa…"

"Museoaineistojen saatavuus on hyvin hajanaista. Olisi mahtavaa, jos Finnaankin tulisi linkki, että tästä aiheesta löytyy jostain muualta."

"Hyvä että Arto nousee tänne, koska se on tietokanta, joka usein unohtuu"

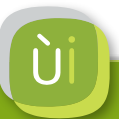

## Korkekoulu-Finnat: PCI-haku on piilotettu helmi

- Käyttäjät **eivät löytäneet** Primo Central Index -välilehdelle
	- Hakutulosvälilehdet jäivät huomaamatta
	- Välilehtien nimeäminen oli hankala (Paikallinen aineisto tai Kirjat, videot ym. vs. E-ainestot tai Primo Central)
- PCI-haku oli miellyttävä uusi löytö sinne ohjatuille käyttäjille
	- Relevantteja osumia hauille ja hyvä kattavuus
	- Vähemmän "höttöä" kuin Google Scholarissa, eikä luonnontieteet "jyrää" yhtä vahvasti
- (Kirjastotietojärjestelmän käyttö oli vähemmän relevanttia haastatelluille tutkijoille)

"Janetista ei koskaan löydy mitään…"

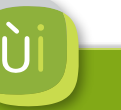

## JykDokin PCI-haku piilotettu lähes täydellisesti

- Pieni hakulaatikon alla kelluva mystinen PCI-lyhenne ei kiinnitä mitenkään käyttäjän huomiota
	- Linkki katoaa kokonaan, jos tekee haun
	- Jos linkkiä klikkaa hakulausekkeen syöttämisen jälkeen, hakulauseke tyhjenee ja näkyviin tulee PCI:n infosivu
	- Hiljattain koulutuksenkaan käyneet tutkijat eivät löytäneet PCI-hakua
- JykDokin Tietoa-osiossakaan ei ollut linkkiä Primo Centalin kohdalla, eikä myöskään ylänavin Haku-valikossa
- JykDokin käyttö voi jäädä kokonaan, kun englanninkieliset hakutermit eivät tuota mitään tuloksia

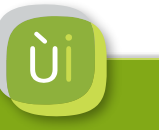

## Primo Central -tulosten relevanssista

- Käyttäjien oli usein vaikea arvioida, kuinka saatujen tulosten relevanssi suhtautuu muihin hakupalveluihin
	- Hakutulokseen kärkeen usein yltävä turhanoloinen Viite-tyyppinen osuma saa epäilemään tuloksen relevanssia
	- Tulosten vähäinen määrä verrattuna muihin palveluihin hieman arvelutti
	- PCI-haku oli joka tapauksessa aidosti houkutteleva vaihtoehto

Tor decryption (Simo) "Harvinaisen relevantit tulokset (paitsi ihan ensimmäinen)" > sama haku Nelliin: paljon huonommat tulokset

Nuoret ja työ (Päivi) "Täällä on vähän kaikenlaista, vaikka relevanssi on valittuna…"

## Haku käyttäytyy joskus omituisesti

• Aallon Primo Central -haussa tilanne, jossa spesifimpi haku tuotti enemmän tuloksia (Simo)

Hiding traffic internet 159 tulosta Hiding traffic internet nat 1093 tulosta

• Human Resources -julkaisussa hakusanalla Job quality mitään vuoden 2012 jälkeen, vaikka aiheen erikoisnumerokin on julkaistu 2013. Vastaava ongelma Work and Occupations julkaisun kohdalla. Syö palvelun luotettavuutta. (Eeva)

## Hakutuloksen selailu

- Melko selkeä ja mukavan ilmava esitystapa
	- Hieman liikaa käyttöliittymää, esim. esitystavan vaihtaminen (lista vs. galleria) melko turha
- Linkki sähköiseen aineistoon / kokotekstiin ei ole riittävän selkeä
	- Lisäksi yksittäisen hakutuloksen näkymässä saatavuustiedot jäävät ensimmäisen ruudullisen (foldin) alapuolelle
- Abstraktit ja selkeämmin (Google Scholarin tavoin) merkatut hakusanojen osumat aineistoon helpottaisivat selailua

"Miks tässä on tää 10 osumaa per sivu, eikä esim.  $50"$ 

## Lisää suosikkeihin -toiminto

- Toiminnon ikonia ei huomattu
- Sopii ison hakutuloksen järjestelmälliseen läpikäyntiin
	- Lupaavien osumien poiminta väliaikaiselle listalle, joka käydään tarkemmin läpi, poimitaan parhaat ja tyhjennetään
	- Vain yksi suosikkilista ja yksi klikkaus sille lisäämiseksi olisi kätevämpää
- Hakujen pirstaloituminen eri palveluihin syö arvoa
	- Yhteen palveluun rajoittunut suosikkilista ei ole kovin hyödyllinen
- Yksi tutkija näki tutkijaryhmälle jaetulle suosikkilistalle käyttöä
- Hieman epävarmuutta siitä, säilyvätkö suosikit yli sessioiden

## Haun suodattaminen filttereillä

- Keskeisiä filttereitä: saatavilla verkossa, kokoteksti saatavilla, vuosiluvut, julkaisu, aineistotyyppi, tekijä, aiheet
- Filtterit "mainosruutumaisia" laatikoita, jotka on helppo jättää kokonaan huomiotta (varsinkin oikeassa reunassa). Rajaa hakua -otsikkopalkki puolestaan vaikutti painikkeelta.
- Vain vertaisarvioidut -filtteri arveluttaa: tuloksissa mm. konferenssijulkaisuja ja videoita
- Mahdollisuutta säilyttää tehdyt hakurajaukset ei huomattu

Youth well-being Päivi > "Täältä tulee hyvinkin... mitä vaan" (4000 tulosta) > Rajaa Journal of Adolescence -> Hyvät 19 tulosta

## Haun suodattaminen filttereillä

- Valittu filtteri nousee pois oman otsikkonsa alta koko filtterirakenteen yläpuolelle, jolloin se voi jäädä huomaamatta käyttäjältä. Ja kun valitaan toinen filtteri, aiheuttaa kummastusta, miksi tuloisten määrä on niin vähäinen
- Nimien listaaminen filttereissä ensisijaisesti osumien lukumäärän mukaan (eikä aakkosjärjestyksessä) hankaloittaa selailua

## Vuosiluvuilla suodattamisessa hieman haasteita

- Mahdollista syöttää ristiriitaisia aikakausi- ja vuosirajauksia, jolloin ei löydy mitään
	- Ongelmallista, koska päälle kytkettyjä filttereitä ei aina huomata
- Visuaalinen esitys tulosten jakautumisesta aikajanalle suljettiin välittömästi, kun sinne vahingossa eksyttiin
- Virheellisiä vuositietoja aineistossa, ja rinnakkain tarkkoja vuosilukuja sekä epämääräisempiä aikakausia

## Samankaltaisia teoksia

• Samankaltaisia teoksia -ehdotukset olisivat oivallinen toiminto, mutta tarjotut ehdotukset tuntuvat usein hiukan oudoilta

"Arkkitehti Yrjö Blomstedt Keski-Suomessa" Ritva

- Toivottiin myös "tästä aiheesta lisää muualla" -tyyppistä linkkausta toisiin hakupalveluihin
	- Esim. seurakuntien ja valtion arkistot

## Ongelmia Finnan käytössä

- Ei tarkkaa tietoa painetun aineiston arkistosijainnista
	- 29 arkistokoteloa luetteloitu yhtenä entiteettinä -> tarkempi erittely löytyy hakemalla uudestaan Arkistolaitoksen palvelusta Kosmos-filmi (Hakutulos "Elokuvat 1810-1972") Eveliina
- Tarkennettu haku tuntuu kankealta
	- Syötetty hakulauseke ei säily tarkennettuun hakuun siirryttäessä
	- AND- ja OR-operaattoreita ei voi käyttää rinnakkain
- Mahdollisuutta säilyttää tehdyt hakurajaukset ei huomattu
- Hakuehdotukset tuntuvat oudoilta
	- Useimmat käyttäjät sivuuttivat ehdotukset nopean silmäyksen jälkeen
	- Odotus olisi Googlesta tutut suosituimmat haut, mutta Finnan ehdotukset ovat hakutulosten otsikoita

"Aika jänniä noi ehdotukset… joku 'Nuoret telttailemassa', siis haloo? Ehkä toi vois vähän ärsyttää mua. [Hakusanana Nuoret]"

## Aallon Betassa muutama tekninen ongelma

- Kokoteksti-linkit eivät toimineet sertifikaatti-ongelman takia
- Lähetä sähköpostilla -linkki ei toiminut oikein (lähetti linkin, jossa ei spesifioitu tietueen tunnusta)
- www. -etuliite URLin edessä ei toiminut (www.aalto.finnatest.fi) - koskee myös muita korkeakoulu-Finnoja

Tärkeimmät parannusehdotukset (tutkijoiden kannalta)

- Korkeakoulu-Finnojen rinnakkaisten hakujen (kirjasto vs. PCI vs. Nelli) esilletuonnin suunnittelu uudestaan, ja näiden hakumahdollisuuksien nostaminen konseptin kärjeksi
- Filtterien tuominen paremmin esiin, esim. hakulausekkeestä päätellyillä ehdotuksilla
- Hakutulosten selailtavuuden parantaminen: selkeä full text -linkki, enemmän hakusanakorostuksia
- Käyttöliittymän yksinkertaistaminen entisestään

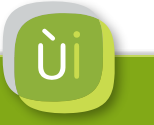